Министерство общего и профессионального образования Свердловской области

государственное автономное профессиональное образовательное учреждение Свердловской области **«Ирбитский мотоциклетный техникум» (ГАПОУ СО «ИМТ»)**

# **ПРОГРАММА ПОДГОТОВКИ СПЕЦИАЛИСТОВ СРЕДНЕГО ЗВЕНА ПО СПЕЦИАЛЬНОСТИ СРЕДНЕГО ПРОФЕССИОНАЛЬНОГО ОБРАЗОВАНИЯ 23.02.03 ТЕХНИЧЕСКОЕ ОБСЛУЖИВАНИЕ И РЕМОНТ АВТОМОБИЛЬНОГО ТРАНСПОРТА**

**(базовая подготовка)**

## **МЕТОДИЧЕСКИЕ УКАЗАНИЯ ПО ВЫПОЛНЕНИЮ ПРАКТИЧЕСКИХ РАБОТ**

## **ПО ДИСЦИПЛИНЕ ОП.14 НОРМАТИВНАЯ БАЗА ТЕХНИЧЕСКОЙ ДОКУМЕНТАЦИИ**

## МЕТОДИЧЕСКИЕ УКАЗАНИЯ ПО ПРОВЕДЕНИЮ ПРАКТИЧЕСКИХ РАБОТ ПО ДИСЦИПЛИНЕ ОП.14 НОРМАТИВНАЯ БАЗА ТЕХНИЧЕСКОЙ ДОКУМЕНТАЦИИ

для специальности среднего профессионального образования 23.02.03 Техническое обслуживание и ремонт автомобильного транспорта

( подпись)

Разработчик: \_\_\_\_\_\_\_\_\_\_\_ Н.В. Сидорова, преподаватель ГАПОУ СО «ИМТ»

Методические указания по выполнению практических работ по дисциплине ОП.14 Нормативная база технической документации разработаны на основе рабочей программы дисциплины по специальности 23.02.03 Техническое обслуживание и ремонт автомобильного транспорта.

В методических указаниях содержится описание 8 практических работ, что соответствует перечню практических работ по рабочей программе дисциплины ОП.14 Нормативная база технической документации. Для каждой практической работы определена тематика, цели, теоретический аспект, пример выполнения и задания. Целью методических указаний является оказание помощи обучающимся при изучении дисциплины.

ГАПОУ СО «ИМТ», г. Ирбит, 2017

## **СОДЕРЖАНИЕ**

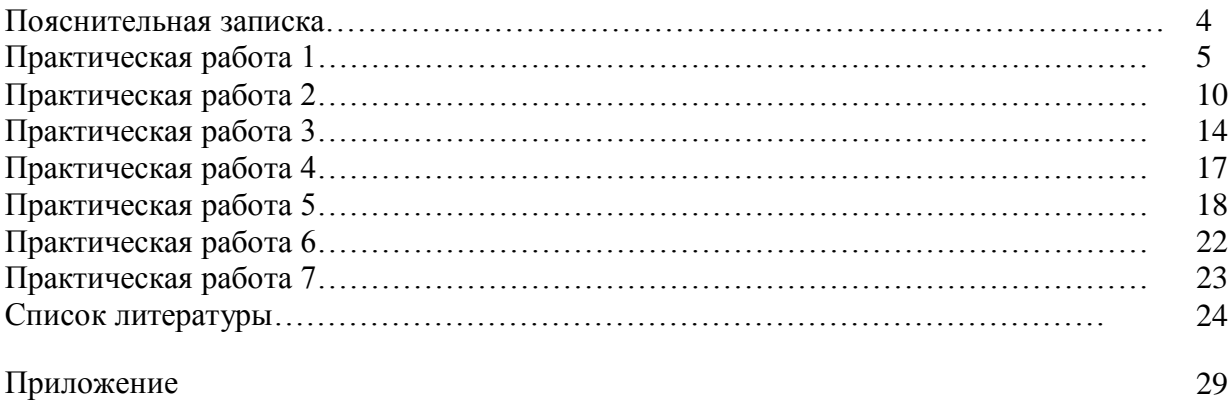

## **ПОЯСНИТЕЛЬНАЯ ЗАПИСКА**

Методические указания по выполнению практических работ предназначены для студентов очного отделения специальности 23.02.03 Техническое обслуживание и ремонт автомобильного транспорта.

Данные методические указания предназначены для проведения практических работ по дисциплине ОП.14 Нормативная база технической документации.

В результате изучения дисциплины студент должен:

уметь:

- оформлять конструкторские документы (пояснительную записку, чертежи, спецификацию) в соответствии с действующей нормативной базой.

- оформлять конструкторскую и технологическую документацию процесса технического обслуживания и ремонта автомобиля.

знать:

- основные правила разработки, оформления, составления, чтения текстовой документации и рабочих чертежей с детализацией конструктивных элементов

- способы графического представления различных элементов текстовых документов.

- основные правила оформления конструкторской и технологической документации процесса технического обслуживания и ремонта автомобиля.

Целью выполнения практических работ является получение студентами теоретических знаний, формирование практических умений и навыков в области правил выполнения и оформления конструкторских документов, основных первичных документов учета технического обслуживания и ремонта автомобиля для организаций и индивидуальных предпринимателей, необходимых в курсовом и дипломном проектировании.

**Тема:** Оформление титульного листа практических работ студента. Оформление листа «Содержание» практических работ студента

**Цель работы**: оформить титульный лист и лист «Содержание» «Отчета по практическим работам студента» в соответствии с требованиями оформления текстовых документов

#### **Общие сведения**

*Общие требования к оформлению пояснительной записки* 

*Титульный лист.* Титульный лист является первым листом пояснительной записки. Его выполняют на листе формата А4 установленной форме. Форма титульного листа в курсового проекта представлена на рис.2.

*Содержание.* Содержание включает наименование всех разделов, подразделов и пунктов с указанием номеров страниц на которых они начинаются. Содержание выполняется на листе формата А4 и имеет основную надпись, заполняемую согласно ГОСТ 2.104 – 68 по форме 2 и 2а.

Слово «Содержание» записывают симметрично тексту с прописной буквы. Наименования включѐнные, в содержание, набирают строчными буквами, кроме первой прописной. Пример оформления листа содержания приведен на рис.3.

Материалы пояснительной записки должны быть логично структурированы и лаконично изложены; при этом, должны быть раскрыты причинно-следственные связи. В пояснительной записке должны использоваться научно-технические термины, обозначения и определения должны соответствовать действующими стандартам и другими нормативным документам, а при их отсутствии в стандартах – общепринятым в научно-технической литературе.

Материалы в разделах и подразделах, посвященных расчетам, следует излагать в такой последовательности: цель расчета и пути достижения цели, расчетная модель и ее обоснование, принятые допущения и упрощения, используемые методы, используемые программные продукты, краткое описание процедур расчета, представление результатов, их интерпретация и выводы.

Текст пояснительной записки подразделяют на разделы и подразделы, а при необходимости – на пункты и подпункты. Разделы должны иметь порядковые номера в пределах всей пояснительной записки, подразделы – в пределах раздела. Номера подразделов двойные, состоят из номеров раздела и подраздела, разделенных точкой. Аналогично номера подпунктов имеют порядковую нумерацию в пределах каждого пункта. Следует избегать излишне мелкого дробления текста на мелкие подпункты.

Содержащиеся в тексте подраздела или пункта перечисления, например, требований, указаний, характеристик и т.п. следует или обозначать арабскими цифрами со скобкой или точкой (например, 1), 2. и т.д.), допускается вместо цифр ставить черточку, или использовать компьютерную маркировку списков любыми значками. Наименования разделов и подразделов должны быть краткими, в тексте их записывают прописными буквами в виде заголовков симметрично относительно полей. Наименования подразделов записывают в виде заголовков с начала абзаца строчными буквами, кроме первой прописной. Переносы слов в заголовках не допускаются. Точку в конце заголовка не ставят. Заголовок может состоять из двух частей, разделенных точкой.

Расстояние между заголовком и последующим текстом должно быть равно двум интервалам, расстояние между заголовками раздела и подраздела 1,5 интервала. Каждый раздел пояснительной записки рекомендуется начинать с нового листа. Каждый пункт, подпункт и перечисление рекомендуется записывать с нового абзаца.

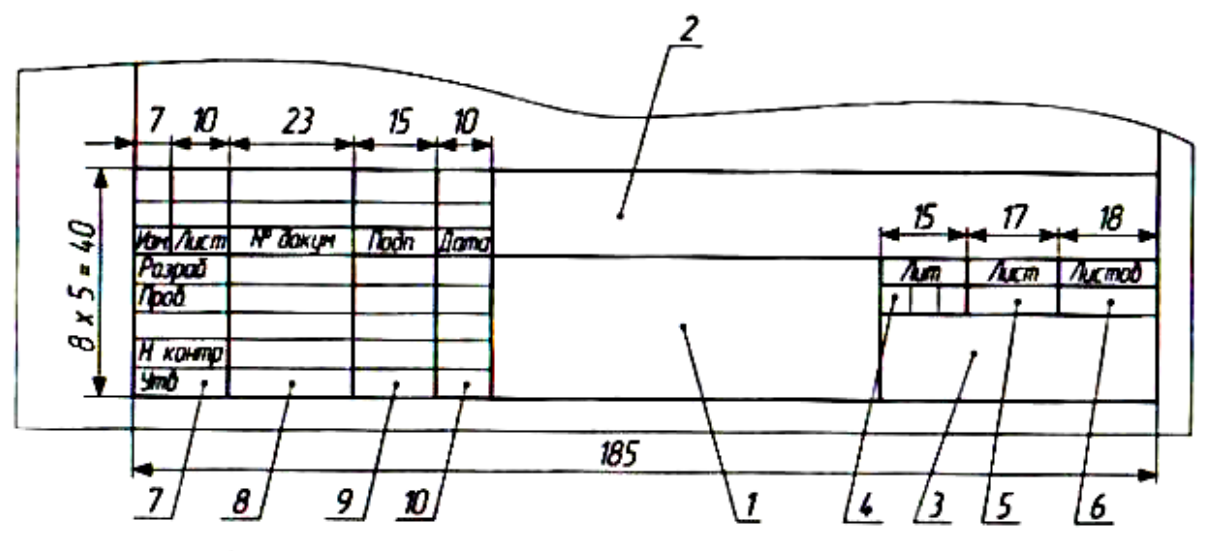

Основная надпись (ГОСТ 2.104-68, форма 2):

1 – тема дипломного проекта и вид документа; для спецификации – наименование изделия или участка; 2 – обозначение документа (например, для спецификации «ДП 01.269.01.00.00»; для листов пояснительной записки «ДП 01.269.01.00.00 ПЗ»)3 – Наименование учебного заведения, номер группы; 4 – литера документа; 5 – порядковый номер листа (если документ выполнен на одном листе, графа не заполняется); 7 – характер работы, выполняемой лицом, подписывающим документ; 8 – фамилии лиц, подписавших документ; 9 – подписи лиц, фамилии которых указаны в графе 8; 10 – дата подписания документа.

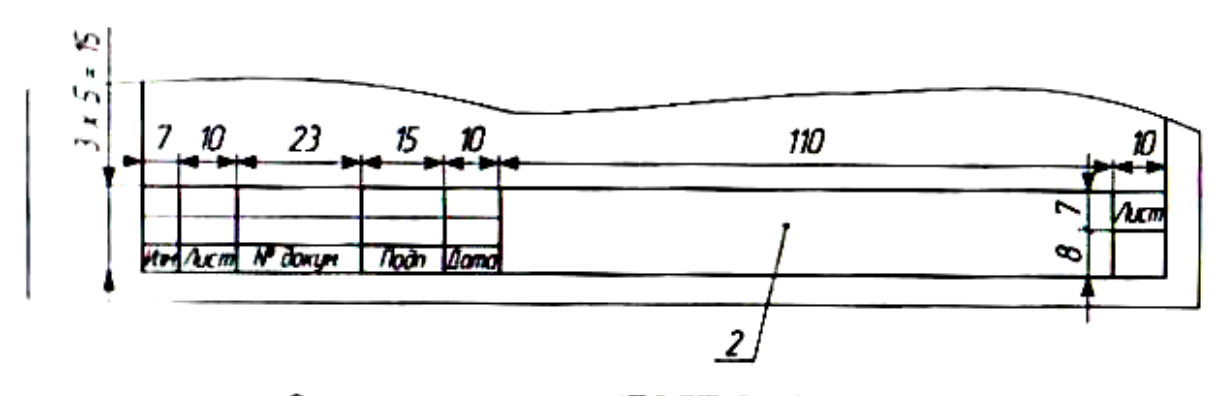

Основная надпись (ГОСТ 2.104-68, форма 2а)

Рис.1 Основные надписи

*Требования к оформлению текста* 

Оформление пояснительной записки должно соответствовать ГОСТ 7.32-91. Ниже перечислены основные конкретные требования:

*- Страницы текста* пояснительной записки, иллюстрации, таблицы и распечатки на принтере любого типа с компьютера должны быть на листах формата А4 (210×297 мм) по ГОСТ 9327, допускается представлять иллюстрации, таблицы и распечатки на листах формата А3.

*- Общий объем* пояснительной записки, представляемой в переплетенном виде должен составлять от 40 до 60 страниц, включая таблицы, рисунки, список использованной литературы и оглавление, допускаются приложения неограниченного объема. Чертежи и демонстрационные плакаты в пояснительную записку обычно не включаются. Допускается использование по тексту пояснительной записки ссылок на чертежи. В случае необходимости, чертежи в уменьшенном формате могут включаться в пояснительную записку.

*- Пояснительная записка* должна быть напечатана на принтере любого типа, на листах белой бумаги через полтора интервала, шрифт Times New Roman №14 (интервал 1,25…1,5); текст записки следует печатать при следующих размерах полей: левое - не менее 30 мм, правое - не менее 10 мм, верхнее и нижнее - 25 мм.

*- Каждый новый абзац текста* следует начинать с отступа 10 мм.

*- Наименования структурных элементов записки* СОДЕРЖАНИЕ, ВВЕДЕНИЕ, ЗАКЛЮЧЕНИЕ и др. служат заголовками. Заголовки структурных элементов записки и разделов основной части следует располагать в середине строки без точки в конце и писать прописными буквами, не подчеркивая. Заголовки подразделов и пунктов следует начинки, с абзацного отступа и писать с прописной буквы, не подчеркивая, без точки в конце. Если заголовок включает несколько предложений, их разделяют точками. Переносы слов в заголовках не допускаются. Расстояние между заголовками структурных элементов отчета и разделов основной части и текстом должно быть не менее 3,4 интервалов. Пункты и подпункты основной части следует начинать писать с абзацного отступа.

*- Разделы, подразделы, пункты и подпункты записки* должны иметь порядковую нумерацию в пределах основной части записки и обозначаться арабскими цифрами без точки, например, 1, 2, 3 и т. д. Пункты должны иметь порядковую нумерацию в пределах каждого раздела или подраздела. Номер пункта включает номер раздела и порядковый номер подраздела или пункта, разделенный точкой, например, 1.1, 1.2, 1.3 или 1.1.1, 1.1.2, 1.1.3 и т. д. Номер подпункта включает номер раздела, подраздела, пункта и порядковый номер подпункта, разделенный точкой, например, 1.1.1.1, 1.1.1.2, 1.1.1.3 и т.д. Если раздел или подраздел состоит только из одного пункта, он также нумеруется.

*- Страницы пояснительной записки следует нумеровать* арабскими цифрами, соблюдая сквозную нумерацию по всему тексту, номер страницы следует проставлять вверху от центра; титульный лист стандартной формы и лист задания включают в общую нумерацию страниц записки, но не нумеруются, так что следующий за ними лист начинается с номера 3.

#### **Задание к практической работе № 1.**

Оформление титульного листа практических работ студента по дисциплине Нормативная база технической документации. Оформление листа «Содержание» практических работ студента.

Министерство общего и профессионального образования Свердловской области

государственное автономное профессиональное образовательное учреждение

Свердловской области

«Ирбитский мотоциклетный техникум»

(ГАПОУ СО «ИМТ»)

Специальность 23.02.03 Техническое обслуживание и ремонт автомобильного транспорта

Междисциплинарный курс МДК.01.02 Техническое обслуживание и ремонт автомобильного транспорта

## ПОЯСНИТЕЛЬНАЯ ЗАПИСКА

## КП 01. XXX XX 00.00 ПЗ

Проектирование производственного корпуса автотранспортного предприятия

Разработал студент группы № \_\_\_\_ И.О. Фамилия

Руководитель проекта И.О. Фамилия

201\_

Рис.2. Форма титульного листа курсового проекта

## СОДЕРЖАНИЕ

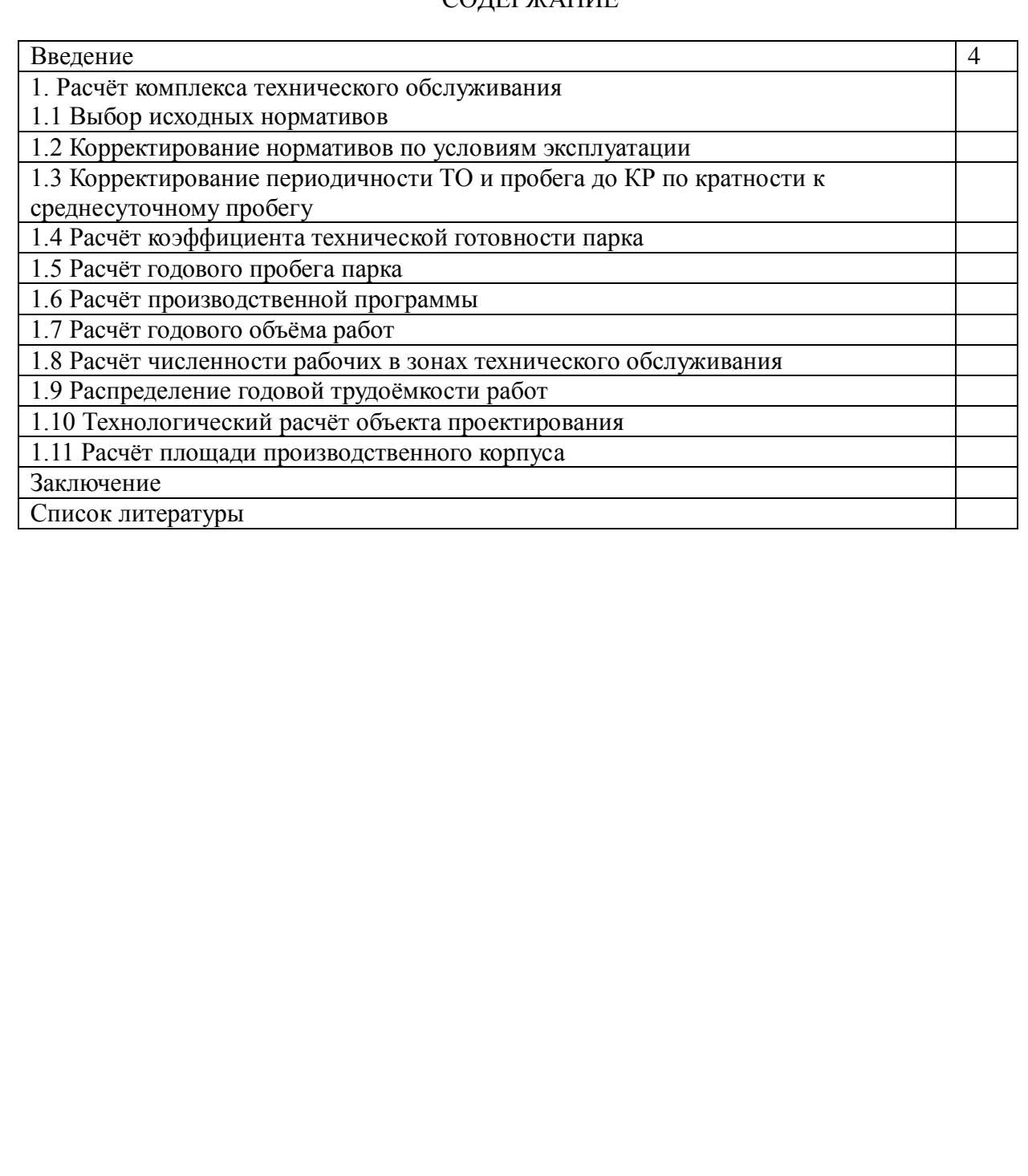

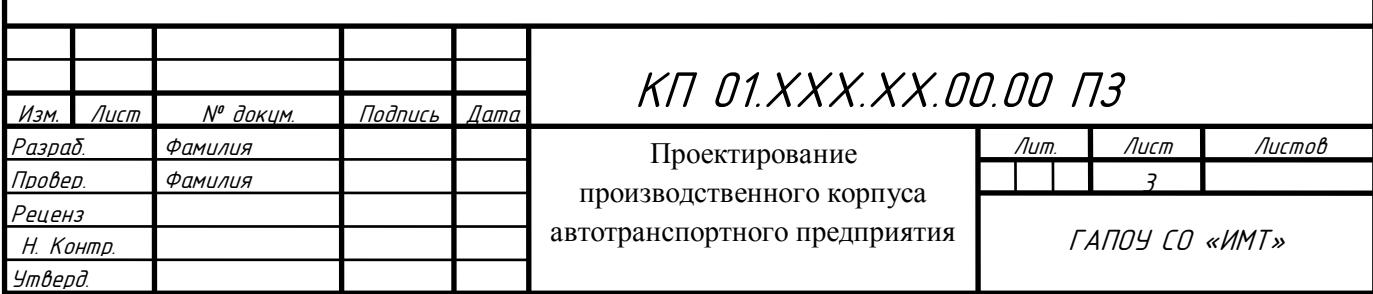

Рис.3. Пример оформления листа содержания пояснительной записки курсового проекта

**Тема:** Оформление текста, содержащего иллюстрации и таблицы

**Цель работы**: на основании представленной цифровой информации создать и оформить таблицы, иллюстрации

### **Общие сведения**

Таблицу следует располагать в записке непосредственно после текста, в котором она упоминаемся впервые, или на следующей странице. Каждая таблица должна иметь заголовок, точно и кратко отражающий ее содержание. Точка в конце заголовка таблицы не ставится. На все таблицы должны быть ссылки в записке. Таблицы следует нумеровать арабскими цифрами с присвоением номера раздела и порядкового номера таблицы внутри раздела. Название следует помешать над таблицей. Если в записке одна таблица, она должна быть обозначена "Таблица 1". Оформление таблиц в записке выполняется по ГОСТ 2.105; номер таблицы следует размещать справа после слова «Таблица».

*Пример оформления таблицы приведѐн ниже.*

*Нормы штучного времени на операции представлены в табл. 2.7*

*Таблица 2.7*

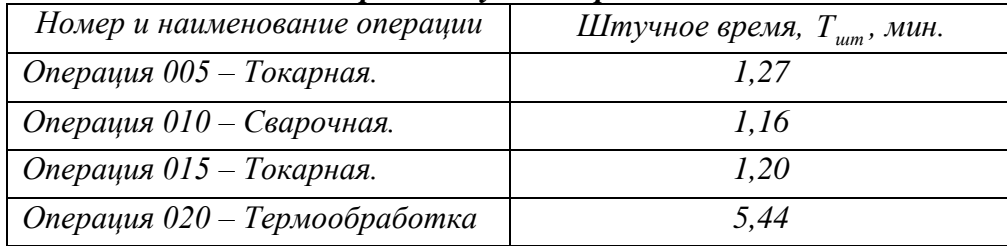

#### *Нормы штучного времени*

Если содержание таблицы занимает более одной страницы, то таблица переносится с соблюдением установленных правил. Пример оформления переноса таблица приведѐн ниже.

*Таблица 2.7*

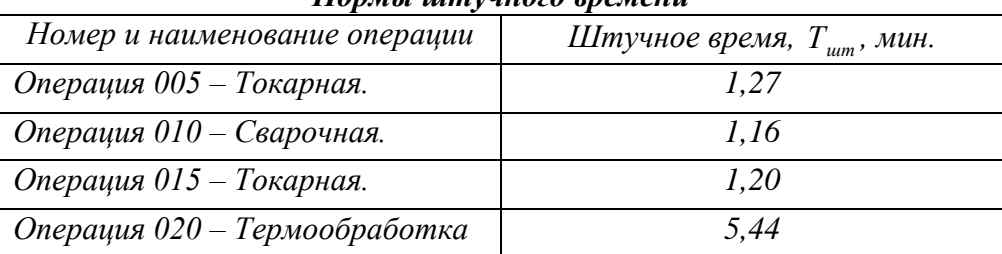

*Нормы штучного времени*

*Продолжение таблицы 2.7*

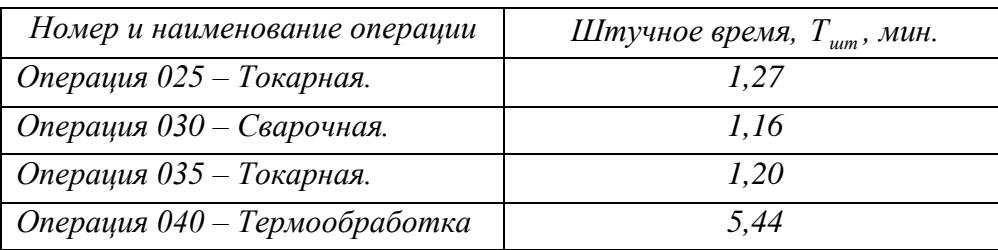

Иллюстрации (чертежи, графики, рисунки, схемы, диаграммы, фото) следует располагать в записке непосредственно после поясняющего текста или в начале новой страницы. На все иллюстрации должны быть ссылки в записке; все иллюстрации должны иметь названия, при необходимости в дополнение к названию можно помещать подрисуночный текст. Чертежи, графики, диаграммы, схемы, помещаемые в записке, должны соответствовать требованиям государственных стандартов ЕСКД. Иллюстрации должны иметь название и поясняющие данные (подрисуночный текст). Иллюстрации обозначают словом «Рисунок». Для иллюстраций следует использовать двухуровневую нумерацию арабскими цифрами с разделительной точкой: первая часть номера (до точки) - номер главы, вторая часть номера (после точки) - порядковый номер рисунка в главе, допускается сквозная нумерация рисунков и таблиц в пределах всей пояснительной записки. Слово «Рисунок», порядковый номер иллюстрации, и ее название помещают под иллюстрацией. На все иллюстрации в тексте должны быть ссылки. Например (рис.1) при повторной ссылке (см.рис. 1).

### **Пример оформления иллюстрации**

*На чертежах общего вида и сборочных чертежах крепежных деталей в соединениях в зависимости от масштаба чертежа выполняют упрощенно или условно. Упрощенное изображение деталей болтом представлено на рисунке 1.*

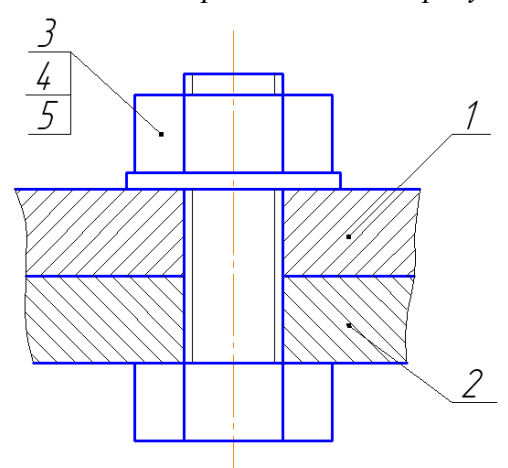

*Рисунок 2.1. Упрощенное соединения болтом:*

*1- стол; 2 – корпус; 3 – шайба; 4- гайка; 5-болт*

### **Задание к практической работе № 2.**

Оформить таблицы

1) Необходимо оформить данные в таблицу, с обязательной ссылкой на нее

*«Масштабом называется отношение линейных размеров изображения детали к действительным размерам изображаемой детали. Масштаб чертежа должен соответствовать ГОСТ 2.302- 68.*

*Изображение, выполненное в натуральную величину, обозначается масштабом 1:1. Если необходимо выполнить изображение с уменьшением натуральной величины, то для этого может быть применен один из предусмотренных масштабов- 1:2; 1: 2,5; 1:4; 1:5; 1:10; 1:15; 1:20; 1:25; 1:40; 1:50; 1:75; 1:100. В том случае, если выполнение изображения требует увеличения натуральной величины, применяют один из следующих масштабов- 2:1; 2,5:1; 4:1; 5:1; 10:1; 20:1; 40:1; 50:1; 100:1.*

2) Необходимо оформить данные в таблицу, с обязательной ссылкой на нее

*Иногда для построения углов приходится пользоваться построением уклонов. Ниже приведены некоторые значения углов в градусах и соответствующие им значения уклонов в процентах.* 

*Углу в 4 градуса соответствует уклон в 7 процентов; 5º- 8,7%; 6º- 10,5%; 7º-12,3%; 8º- 14%; 10º- 17,6%; 12º- 21,3%; 15º- 26,8%; 20º- 36,4%; 25º- 46,6%; 30º- 57,7%; 35º-70%.*

3) Оформить текст содержащий таблицу с исправлением допущенных ошибок.

*В зависимости от назначения детали метрическую резьбу нарезают с мелким или крупным шагом. При одинаковых наружных (номинальных) диаметрах шаг метрической резьбы может быть разным (смотр. таб.3 выдержка из СТ СЭВ 181-75).*

*Таблица 3*

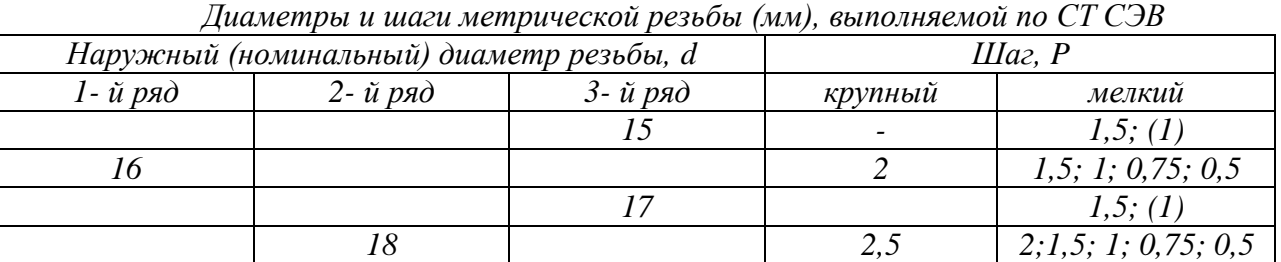

*Примечания: 1. При выборе диаметров резьб следует предпочитать первый ряд второму, а второй – третьему*

*2. Диаметры и шаги резьб, заключенные в скобки, по возможности не применять.*

#### **Выполнить эскиз винта, номинальным размером М20х40 ГОСТ 1491-80\*.**

Нанести размеры

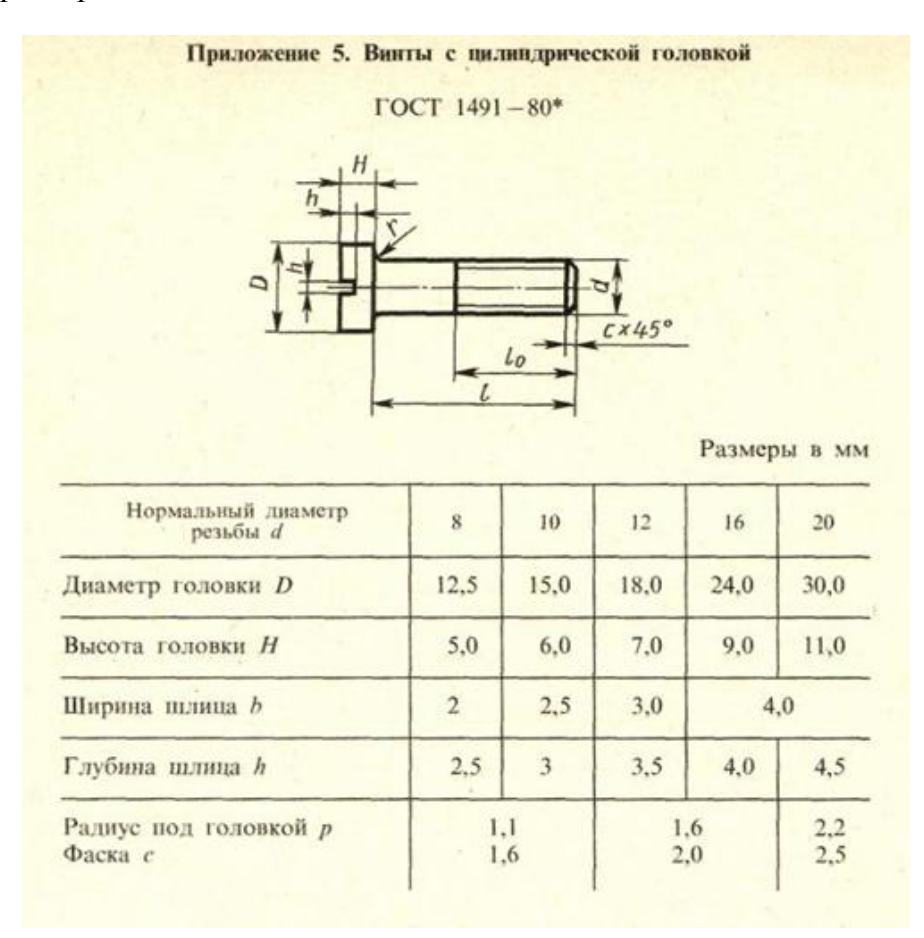

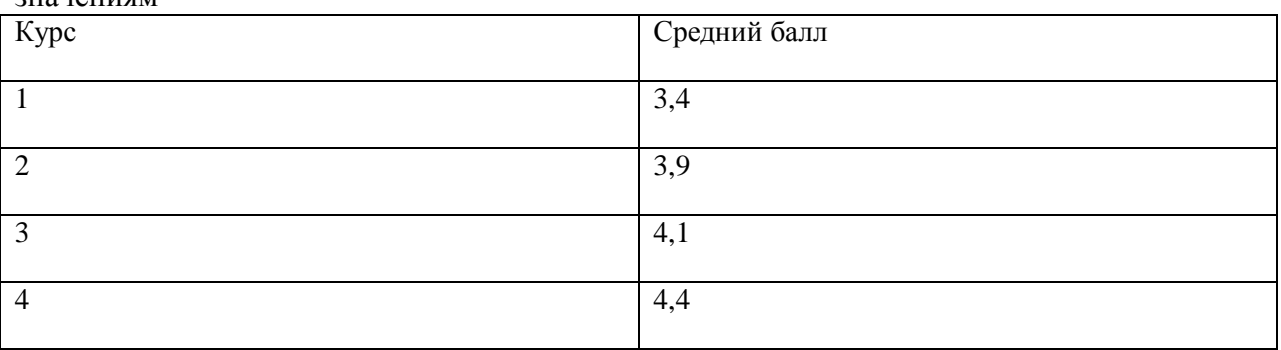

2) Построить график или диаграмму успеваемости студента по следующим значениям

Тема: Оформление текста, содержащего формулы и ссылки

Цель работы: Научится оформлять формулы в тексте документа

#### Общие сведения

Пояснение значений символов и числовых коэффициентов следует приводить непосредственно под формулой в той же последовательности, в которой они даны в формуле. Значение каждого символа и числового коэффициента следует давать с новой строки. Первую строку начинают со слова "где" без двоеточия.

Уравнения и формулы следует выделять из текста в отдельную строку. Выше и ниже каждой формулы или уравнения должно быть оставлено не менее одной свободной строки. Если уравнение не умешается в одну строку, оно должно быть перенесено после знака равенства (=) или после знаков плюс (+), минус (-), умножения (x), деления (:), или других математических знаков.

Простые формулы и буквенные обозначения, символы могут набираться как текстовые фрагменты в Microsoft Word, а сложные - в редакторе формул Microsoft Equation, векторы выделяются жирно. В формулах в качестве символов следует применять обозначения, установленные ГОСТ 2.321-84.

Пояснения смысловых значений впервые вводимых символов и числовых коэффициентов необходимо приводить непосредственно после формулы в той же последовательности, в которой они даны в формуле, расшифровку каждого символа дают с новой строки, при этом первую строку пояснения начинают со слова "где" или "здесь" без лвоеточия.

Формулы в записке следует нумеровать порядковой нумерацией или по разделам (двойной нумерацией через точку) или сквозной нумерацией в пределах всей записки арабскими цифрами в круглых скобках в крайнем правом положении на строке.

Наряду с обозначением параметра следует давать его словесное пояснение.

Числа с размерностью следует писать цифрами, а без размерности - словами, например, «зазор 0,5 мм», «повторить измерение два раза». Пример оформления формул приведён ниже.

2.7.5.1 Основное время рассчитывается по формуле:

$$
T_o = \frac{1000 \cdot 60 \cdot h \cdot \gamma}{D_v \cdot C \cdot \eta} \quad , \tag{2.23}
$$

где h - толщина покрытия, мм;

 $\gamma$  - плотность осаждаемого металла, г/см<sup>3</sup>:

 $D_K$  – катодная плотность тока,  $A/\partial M^2$ :

 $C$  – электрический эквивалент;

 $\eta$  - коэффициент выхода металла по току, %.

 $[2.c.80]$  $C = 1.095$  $[2.c.80, ma\bar{a}n.10]$  $T_o = \frac{1000 \times 60 \times 0.02 \times 7.8}{50 \times 1.095 \times 0.8} = 21.3$  MUH.

Задание. Оформить текст, содержащий формулы в соответствии с правилами оформления текстовых документов

Вычерчивание зубчатого колеса сопровождается расчетами размеров основных элементов колеса. Формулы для этих расчетов были приведены выше.

Требуется построить изображение цилиндрического зубчатого колеса с прямыми зубьями (рис. 403, б). За исходные данные принимают: модуль т, число зубьев z, диаметр вала  $D_{h}$ .

Если  $m=8$  мм,  $z=30$ ,  $D<sub>n</sub>=36$  мм, то делительный диаметр d=mz=8.30=240 мм, диаметр вершин зубьев  $d_n = m(z+2) = 8(30+2) = 256$  мм, диаметр впадин  $d_f = m(z-2,5) = 8(30-2,5) = 220$  MM.

Для построения вида слева проводят три концентрические окружности:  $d_a = 256$  мм,  $d = 240$  мм и  $d_f = 220$  мм (рис. 403, а).

При помощи линий связи, отмеченных стрелками, определяют границы зуба на фронтальном разрезе колеса.

На основании соотношений, приведенных в табл. 39, определяют размеры, по которым выполняются элементы колеса на его изображениях (рис. 403):

ширина зубчатого венца b=6m=6.8=48 мм,

толщина обода зубчатого венца e=2,5m=2,5·8=200 MM.

толщина диска  $k = 3m = 3.8 = 24$  мм.

наружный ступицы диаметр колеса  $d_c = 1,6D_p = 1,6.36 = 52$  MM.

Определяют диаметры:

$$
D_{\rm k} = d_{\rm f} - 2e = 220 - 2.20 = 180
$$
 MM;

$$
D_1=0,5(D_x+d_c)=0,5(180+52)=116
$$
 mm;

$$
D_0 = 1/3D_R = 12
$$
 MM.

Длина ступицы  $l_c = 1.5 D_B = 1.5.36 = 54$  мм.

Размеры шпоночного паза определяют по ГОСТ 23360-78 (СТ СЭВ 189-79) (см. табл. 37):

$$
b_{\text{III}} = 10 \text{ MM}, t_2 = 3.3 \text{ MM}.
$$

После удалений линий построения изображения зубчатого колеса обводят соответствующими линиями (рис. 403, б): окружность вершин зубьев сплошной основной линией, делительную окружность штрихпунктирной тонкой, образующую впадин сплошной тонкой.

На разрезе образующую впадин проводят сплошной основной линией.

**Тема:** Оформление списка литературы

**Цель работы:** Научится оформлять список литература

#### **Общие сведения**

- Ссылки на литературный источник следует давать конкретно по тексту с указанием номера источника арабскими цифрами, заключенных в вертикальные квадратные скобки. При ссылке на несколько источников номера помещаются в одних скобках. Ссылки на источники следует указывать порядковым номером по списку источников, выделенным двумя косыми чертами. Наряду с общим списком допускается приводить ссылки на источники в подстрочном примечании.

- Оформление списка используемых источников должно соответствовать требованиям ГОСТ 7.1-2003. Используемые источники в перечне приводятся строго в алфавитном порядке (сначала на русском языке, а затем на иностранных языках). Сведения об источниках следует располагать в порядке появления ссылок на источники в тексте записки и нумеровать арабскими цифрами с точкой, согласно ГОСТ 7.1-2003. Создавая оформление списка необходимо указать следующие данные:

Автор Полной название книги: Тип книги или научной работы / Полный список авторов и соавторов (фамилия инициалы) Редакция: Издательство — Количество страниц.

Пример оформления списка используемых источников *Однотомное издание (1-3 авторов)*

Девисилов В.А. Охрана труда: учебник.- М.\_ ФОРУМ: ИНФРА- М, 2008.- 448 с.

Новиков И.И., Строганов Г.Б., Новиков А.И. Металловедение, термообработка и рентгенография: Учебник для вузов. М.: МИСИС, 1994.- 480 с.

*Однотомное издание (более 3 авторов)*

Формовочные материалы и технология литейной формы/ С.С. Жуковский, Г.А. Анисович, Д.Н. Давыдов и др.; Под общ. Ред. С.С. Жуковского.\_ М.: Машиностроение, 1993.- 432 с.

*Многотомное издание (отдельный том)* 

Справочник технолога- машиностроителя. В 2-х т. Т.1/ Под ред. А.Г. Косиловой и Р.К. Мещерякова. М.: Машиностроение, 1985.- 665 с.

*Нормативно- технические и технические документы*

ГОСТ 2.105- 79. Общие требования к текстовым документам. Введ. 01.07.80.- М.: Изд- во стандартов, 1984.- 20 с.

Опоки литейные сварные из литых стальных элементов: [Сб]: ГОСТ 17127- 17132- 71.- М.: Изд- во стандартов, 1973.- 55 с.

*Методические издания*

Методические рекомендации по подготовке научной и учебной литературы к печати/ Сост. В.Т. Бакиров, С.И. Калинкина, Е.Д. Колегова и др.- Екатеринбург: Изд- во Урал. Гос. Проф.- пед. ун- та, 1999.- 38 с.

**Задание.** Занятие проводится в библиотеке. Каждому студенту подбирается комплект литературы состоящий из 8- 10 источников. Студенту необходимо составить список литературы.

## Практическая работа № 5 Тема: Составление и оформление спецификации Цель работы: Составить и оформить спецификацию для сборочной единицы

#### Обшие сведения

Спецификация представляет собой текстовой документ, определяющий состав изделия, состоящего из двух и более частей. Составляют спецификацию на каждую сборочную единицу.

Спецификация выполняется и оформляется на отдельных листах формата А4 по форме, определяемой ГОСТ 2.108-68 (СТ СЭВ 2516-80). Если сборочный чертеж выполнен на листе формата А4, допускается совмещать спецификацию с чертежом.

В спецификации выполняются графы, размеры, расположение и содержание которых приведены на рис. 453

Спецификация в общем случае состоит из разделов, которые располагают в следующей последовательности:

- 1) документация:
- 2) комплексы:
- 3) сборочные единицы;
- 4) детали;
- 5) стандартные изделия;
- б) прочие изделия:
- 7) материалы;
- 8) комплекты.

При большом количестве составных частей изделия спецификация может располагаться на нескольких листах; в нижней части первого листа должна быть основная надпись по форме 2 (ГОСТ 2.104-68), а на всех последующих - по упрощенной форме (рис. 453, листы 2 и 3). Спецификация состоит из разделов, последовательность расположения и характер содержания которых представлены в табл. 43.

Наличие тех или иных разделов в спецификации определяется составом специфицируемого изделия. При изучении курса «Черчение» спецификация обычно состоит из следующих разделов: «Документация», «Сборочные единицы», «Детали», «Стандартные изделия», «Прочие изделия», «Материалы». Ниже приводятся основные сведения о заполнении граф спецификации для этих разделов.

Наименование каждого раздела записывается в виде заголовка в графе «Наименование» и подчеркивается. Перед наименованием каждого раздела, а также после наименования оставляется по одной свободной строке.

После каждого раздела спецификации необходимо оставлять несколько свободных строк для дополнительных записей.

В графе «Наименование» указывается:

а) В разделе «Документация» — наименование документа, например: «Сборочный чертеж», «Габаритный чертеж», «Пояснительная записка», «Технические условия» и т. п.

б) В разделах «Сборочные единицы» и «Детали» наименование изделия или детали в соответствии с основной надписью его чертежа. Записи в каждом из этих разделов выполняют в алфавитном порядке букв, входящих в индекс обозначения, и далее в порядке воз-

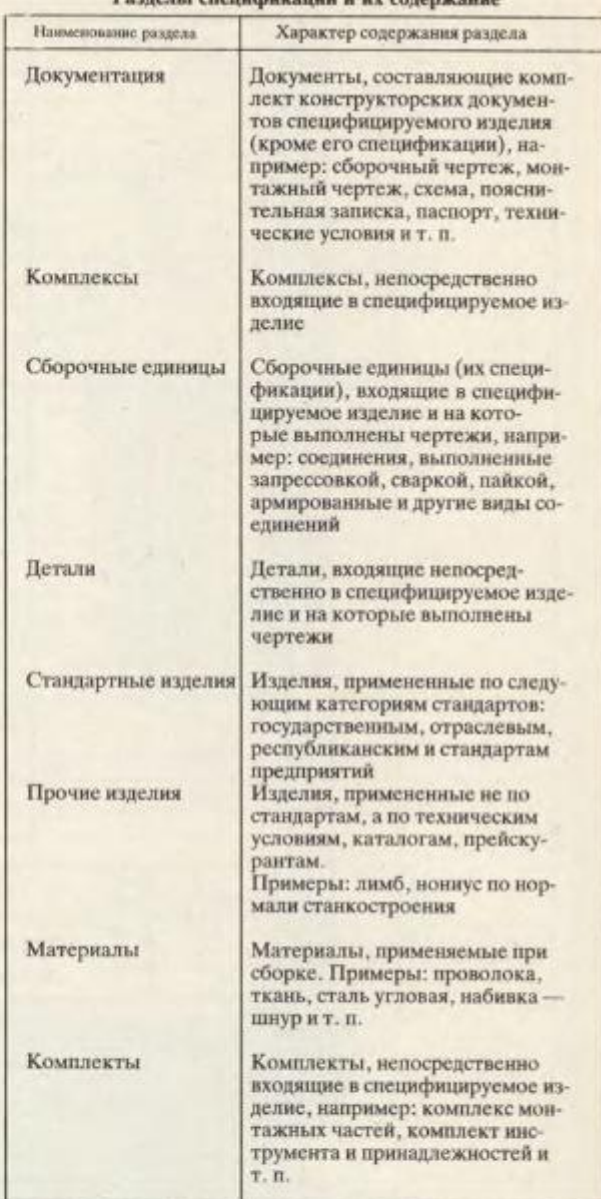

**Posso su enomologenzario e un concernanto** 

растания цифр, входящих в обозначение.

в) В разделе «Стандартные изделия» записывают условное обозначение изделия (табл. 44). Изделия записывают в последовательности категорий стандартов. В пределах каждой категории стандартов обозначения изделий записывают по однородным группам, например: крепежные изделия, арматура, изделия разные (подшипники, ремни и т. п.), смазочные устройства, гидравлика, электрооборудование. В пределах каждой группы - в алфавитном порядке наименования изделия (например, «Болт», «Винт», «Гайка», «Шайба»). В пределах каждого наименования порядке возрастания обозначений стандарта (напри-

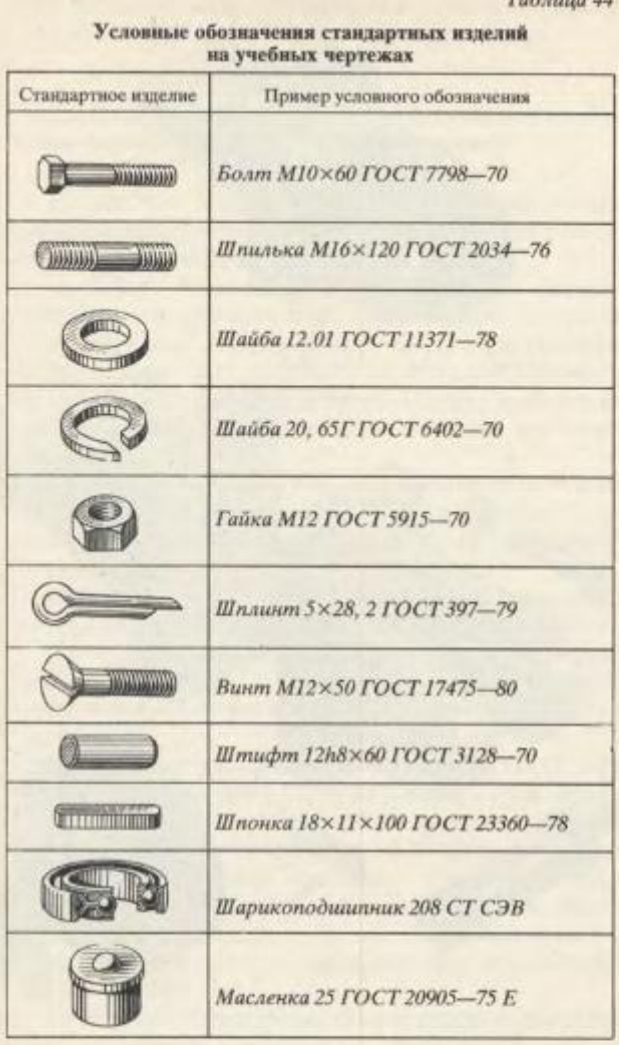

мер, Болт М10, Болт М12 и т. д.). В пределах каждого обозначения стандарта - в порядке возрастания основных параметров или размеров изделия (например диаметра). В пределах основного параметра или размера изделия - в порядке возрастания прочих параметров или размеров (например длины). Если стандартные изделия изготовляются по одному стандарту и основные параметры и размеры их обозначаются одним числом или буквой, то в обозначении их по ГОСТ 2.108-68 допускаются упрощения (не указывается номер стандарта), например шайбы: Шайба 3. Шайба 4 и т. д.

г) В разделе «Прочие изделия» указывают наименования и условные обозначения изделий в соответствии с документами на их поставку, с указанием обозначений этих документов. Изделия записывают по однородным группам, в пределах каждой группы - в алфавитном порядке наименований изделий, а в пределах

 $T_1$   $T_2$   $T_3$   $T_4$ каждого наименования - в порядке возрастания основных параметров или размеров изделия.

д) В разделе «Материалы» указывают обозначения материалов, установленные стандартами на эти материалы. Материалы записывают по видам в последовательности, определяемой ГОСТ 2.108-68 (СТ СЭВ 2516-80): металлы черные, магнитоэлектрические и ферромагнитные, цветные, благородные, редкие и т. д.

Детали сборочных единиц изготовляют из материалов, которые указаны в основных надписях рабочих чертежей этих деталей. Материал деталей, на которые рабочие чертежи не изготовляются, указывают в спецификации в разделе «Материалы».

В графе «Поз.» (позиция) указывают порядковые номера составных частей, непосредственно входящих в специфицируемое изделие, в последовательности записи их в спецификации. Составным частям раздела «Документация» номера позиций не присваивают.

В графе «Кол.» (количество) указывают:

а) в разделе «Материалы» — общее количество материала конкретной позиции на одно специфицируемое изделие с указанием единиц измерения:

б) в разделе «Документация» эта графа не заполняется;

в) во всех остальных разделах - количество каждого изделия, записанного в спецификацию, на одно специфицируемое изделие.

В графе «Примечание» указываются дополнительные сведения, относящиеся к изделиям, записанным в спецификацию. Например, для деталей, на которые не выпущены чертежи, указывают массу.

В графе «Формат» записывают обозначение формата листа конструкторского документа. Для деталей, на которые не выпущены чертежи, проставляют шифр «БЧ» (без чертежа).

В графе «Зона» указывают обозначение зоны чертежа, в которой находится записываемая составная часть изделия. Разбивка поля чертежа на зоны (см. гл. 2) производится при выполнении сборочного чертежа на формате сравнительно большого размера.

В графе «Обозначение» указывают обозначение документов, сборочных единиц деталей.

Более подробные сведения о заполнении спецификации приведены в ГОСТ 2.105-79 (СТ СЭВ 2667-80) и ГОСТ 2.108-68 (СТ СЭВ 2516-80).

На рис. 453 представлены три листа спецификации на регулятор давления, которому присвоено обозначение ПК 04.08.00.00. В данном случае спецификация состоит из разделов: «Документация», «Сборочные единицы», «Детали» и «Стандартные изделия». Спецификация выполнена на двух листах, так как ее содержание не размещается на одном листе. Если наименование отдельных позиций не размещается на одной строке, то его следует располагать на двух (или нескольких) строках.

Текст спецификации может быть написан от руки чертежным шрифтом, напечатан на машинке или

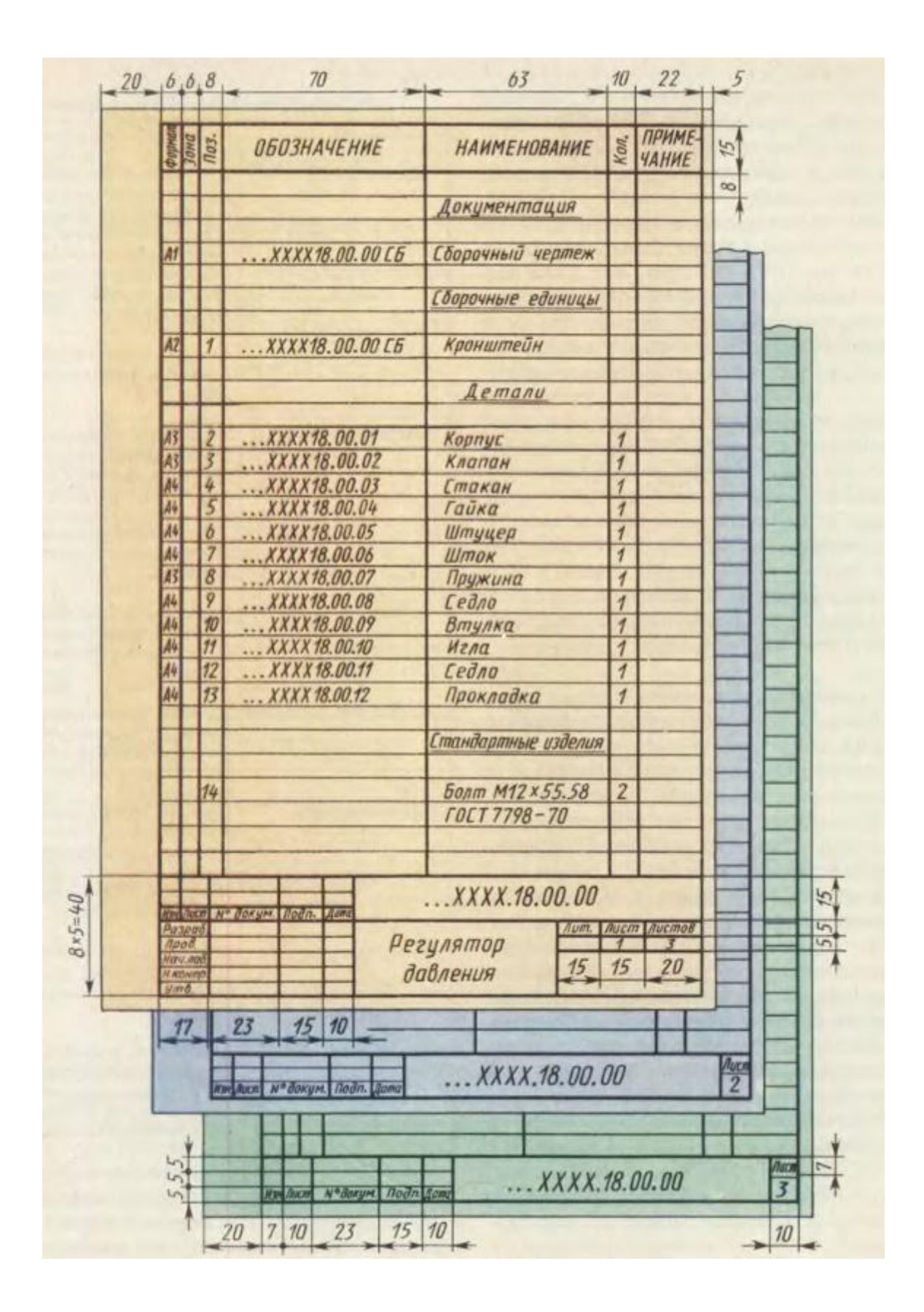

## **Задание.** По чертежу общего вида составить и оформить спецификацию

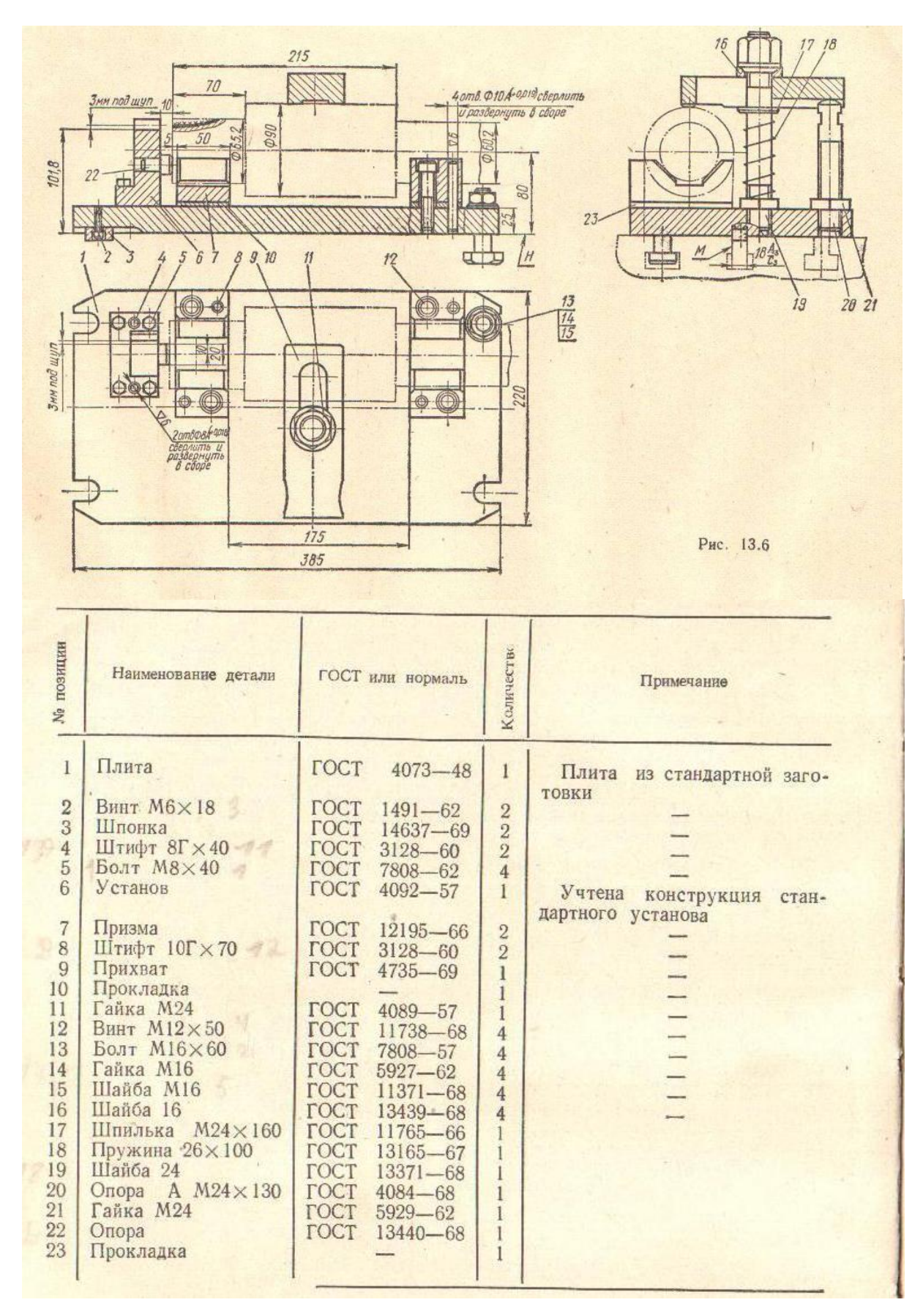

**Тема:** Работа с текстом, содержащим ошибки (нахождение и исправление ошибок) **Цель работы:** Контроль приобретенных знаний и умений в части оформления текстовых и графических документов.

#### **Задание.**

Студентам выдаются курсовые проекты (пояснительная записка и чертежи) выпускников предыдущих лет обучения. Студентам необходимо проанализировать содержание данных документов и обнаружить ошибки, допущенные при их оформлении. Данные ошибки необходимо письменно зафиксировать и представить при собеседовании с преподавателем.

Практическая работа № 7 **Тема:** Оформление путевого листа **Цель работы:** научится оформлять путевой лист

#### **Заполнение лицевой стороны**

Данные для заполнения Организация: ООО «Автолидер» Автомобиль: ГАЗ 3110 Гос. номер: у082ее01 Водитель: Иванов Александр Романович Механик: Васильев Сергей Николаевич Диспетчер: Солдатов Андрей Васильевич Остаток топлива перед выездом: 10 л. Пробег за время действия путевого листа: 163 км. Заправка топлива за время действия путевого листа: 40 л.

Поля лицевой стороны:

*Номер документа* – это один из обязательных реквизитов, который необходимо заполнить. Нумерация документов разрабатывается организацией (например: 0000026, или ПЛ00037)и не должна повторяться.

*Серия* – указывается в том случае, если бланки путевых листов отпечатаны типографским способом.

*Дата* – это тоже один из обязательных реквизитов, который необходимо заполнить. Допускается выдача любого путевого листа на день или срок, не превышающий одного месяца. Если путевой лист выписывается на несколько дней, тогда необходимо вписать период Организация – заполняется наименование, адрес, телефоны организации в чьем распоряжении находится автомобиль (в нашем примере ООО «Автолидер»).

*Код ОКПО* – заполняется код (Общероссийского классификатора предприятий и организаций) присвоенный организации.

*Марка автомобиля* – заполняется марка автомобиля (в нашем примере ГАЗ 3110). Если автомобиль находится в аренде, тогда желательно указать договор аренды (номер, дата и собственника автомобиля), (например: по договору аренды № 256-А от 15.03.2009г с ООО «Автолидер»).

*Государственный номерной знак* – гос. номер автомобиля

*Гаражный номер* – заполняется в том случае если в организации на балансе несколько машин. При этом вместо гаражного номера можно записать инвентарный номер автомобиля как основного средства.

#### *Водитель – ФИО* водителя

*Табельный номер* – табельный номер сотрудника, присвоенный ему в организации. *Удостоверение № -* номер водительского удостоверения водителя.

*Класс* – класс водителя.

*Лицензионная карточка, вид, серия* – в настоящее время лицензии выдаются только на коммерческие перевозки пассажиров более 8 человек. Поэтому в Путевом листе легкового автомобиля (форма №3) эти поля не заполняются.

*В распоряжение* – в чье распоряжение представляется автомобиль (в нашем примере ООО «Автолидер»). Если машина передана в аренду или для оказания услуг стороннему лицу (юридическому или физическому), то указывается наименование (фамилия) данного лица. Если путевой лист выписывается на срок более одного дня, то, скорее всего, указать конкретного пользователя будет невозможно, поскольку таких лиц может быть много. В этом случае по данной строке целесообразно указывать название самой организации (в нашем примере ООО «Автолидер»), а расшифровку фамилии конкретного пользователя приводить на оборотной стороне листа в графе «Подпись лица, пользовавшегося автомобилем».

*Адрес подачи* – адрес, куда должен прибыть автомобиль для дальнейшей работы.

*Время выезда из гаража* – заполняется время выезда из гаража. Если путевой лист выдается на несколько дней, тогда желательно кроме времени выезда указывать еще и дату.

*Диспетчер-нарядчик* – подпись и ФИО диспетчера выдающего задание водителю

*Механик* – подпись и ФИО механика выпускающего автомобиль на линию. Перед выходом на линию автомобиль должен пройти проверку основных агрегатов на работоспособность. Данную проверку должен проводить механик. Если все агрегаты работают нормально, он подписывает путевой лист.

В свою очередь водитель расписывается в том, что принял автомобиль в исправном состоянии.

Время возвращения в гараж - заполняется время возвращения в гараж. Если путевой лист выдается на несколько дней, тогда желательно кроме времени выезда указывать еще и дату.

*Диспетчер-нарядчик* – подпись и ФИО диспетчера подтверждающего своей подписью время прибытия в гараж. Так же диспетчер делает необходимые отметки (опоздания, ожидания, простои в пути, заезды в гараж и прочее), (в нашем примере Солдатов А. В.).

Автомобиль сдал водитель – подпись и ФИО водителя в том, что он автомобиль сдал.

В правой нижней части лицевой стороны путевого листа приводится информация по движению горючего:

*Марка горючего* – заполняется марка топлива которым заправляется автомобиль.

*Выдано по заправочному листу* – должно указываться количество горючего, выданного в самой организации (если у нее есть запасы топлива или своя заправочная станция). Но на практике, как правило, заносят данные о заправке на сторонних АЗС.

*Остаток горючего при выезде* – количество горючего находящееся в баке автомобиля перед выходом на линию.

*Остаток горючего при возвращении* – количество горючего находящееся в баке автомобиля после возвращения в гараж.

*Расход по норме* – количество топлива расходуемое данным транспортным средством на основании Методических рекомендаций «Нормы расхода топлива и смазочных материалов на автомобильном транспорте» (приложение к распоряжению Минтранса России от 14.03.2008 г. №АМ-23-р) (далее – Методические рекомендации). Если в представленном в Методических рекомендациях перечне автомобиль вашей организации отсутствует, то норматив можно определить по технически близкому транспортному средству (примерные габариты, одинаковый объем двигателя, похожие технические характеристики и т.п.).

Расход по норме рассчитывается по следующей формуле:

 $Q_{\rm H} = 0.01$  x Hs x S x (1 + 0.01 x D),

где Qн - нормативный расход топлив, л;

Hs - базовая норма расхода топлив на пробег автомобиля, л/100 км (см.табл.);

S - пробег автомобиля, км;

D - поправочный коэффициент (суммарная относительная надбавка или снижение) к норме, %.

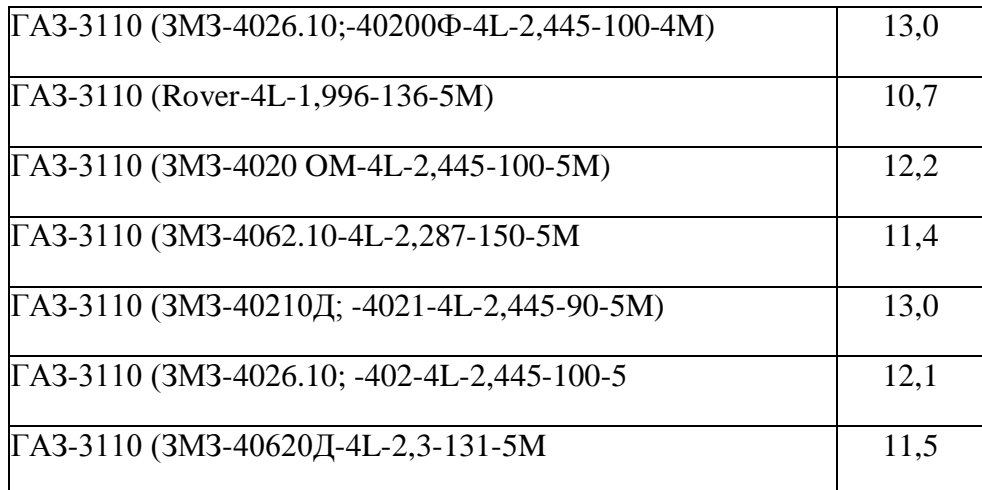

*Нормы расхода топлив повышаются при следующих условиях.*

*Работа автотранспорта в зимнее время года в зависимости от климатических районов страны - от 5% до 20% (включительно - и далее по тексту для всех верхних предельных значений коэффициентов).* 

*Работа автотранспорта на дорогах общего пользования (I, II и III категорий) в горной местности, включая города, поселки и пригородные зоны, при высоте над уровнем моря:*

*от 300 до 800 м - до 5% (нижнегорье);*

*от 801 до 2000 м - до 10% (среднегорье);*

*от 2001 до 3000 м - до 15% (высокогорье);*

*свыше 3000 м - до 20% (высокогорье).*

*Работа автотранспорта на дорогах общего пользования I, II и III категорий со сложным планом (вне пределов городов и пригородных зон), где в среднем на 1 км пути имеется более пяти закруглений (поворотов) радиусом менее 40 м (или из расчета на 100 км пути - около 500) - до 10%, на дорогах общего пользования IV и V категорий - до 30%.*

*При работе автотранспорта в населенных пунктах с численностью населения:*

*свыше 5 млн. человек - до 35%;*

*от 1 до 5 млн. человек - до 25%;*

*от 250 тыс. до 1 млн. человек - до 15%;*

*от 100 до 250 тыс. человек - до 10%;*

*до 100 тыс. человек (при наличии регулируемых перекрестков, светофоров или других знаков дорожного движения) - до 5%.*

*Работа автотранспорта, требующая частых технологических остановок, связанных с погрузкой и выгрузкой, посадкой и высадкой пассажиров, в том числе маршрутные таксомоторы-автобусы, грузо-пассажирские и грузовые автомобили малого класса, автомобили типа пикап, универсал и т.п., включая перевозки продуктов и мелких грузов, обслуживание почтовых ящиков, инкассацию денег, обслуживание пенсионеров, инвалидов, больных и т.п. (при наличии в среднем более чем одной остановки на 1 км пробега; при этом остановки у светофоров, перекрестков и переездов не учитываются) - до 10%.*

*При движении автомобилей с пониженной средней скоростью движения (при перевозке нестандартных, крупногабаритных, тяжеловесных, опасных грузов, грузов в стекле и иных подобных грузов, при движении в колоннах при сопровождении АТС автомобилями прикрытия) в диапазоне 20 - 40 км/ч - до 15%, то же со средней скоростью ниже 20 км/ч - до 35%.*

*При обкатке новых автомобилей и вышедших из капитального ремонта (пробег определяется производителем техники) - до 10%.*

*При централизованном перегоне автомобилей своим ходом в одиночном состоянии или колонной - до 10%; при перегоне-буксировке автомобилей в спаренном состоянии - до 15%; при перегоне-буксировке в строенном состоянии - до 20%.*

*Для автомобилей, находящихся в эксплуатации более пяти лет или с общим пробегом более 100 тыс. км - до 5%; более восьми лет или с общим пробегом более 150 тыс. км - до 10%.*

*При простоях автомобилей под погрузкой или разгрузкой в пунктах, где по условиям безопасности или другим действующим правилам запрещается выключать двигатель (нефтебазы, специальные склады, наличие груза, не допускающего охлаждения кузова, банки и другие объекты), а также в других случаях вынужденного простоя автомобиля с включенным двигателем - до 10% от базовой нормы за один час простоя.*

*В зимнее или холодное (при среднесуточной температуре ниже +5 °C) время года на стоянках при необходимости пуска и прогрева автомобилей и автобусов (если нет независимых отопителей), а также на стоянках в ожидании пассажиров (в том числе для медицинских АТС и при перевозках детей) устанавливается нормативный расход топлива из расчета за один час стоянки (простоя) с работающим двигателем - до 10% от базовой нормы.*

*на каждую тонну увеличения (уменьшения) собственной массы автомобиля с увеличением (уменьшением) из расчета до 2 л/100 км для автомобилей с бензиновыми двигателями, из расчета до 1,3 л/100 км - с дизельными двигателями, из расчета до 2,64 л/100 км для автомобилей, работающих на сжиженном газе, из расчета до 2 куб. м/100 км для автомобилей, работающих на сжатом природном газе; при газодизельном процессе двигателя ориентировочно до 1,2 куб. м природного газа и до 0,25 л/100 км дизельного топлива, из расчета на каждую тонну изменения собственной массы автомобиля.*

*Расход по факту* – количество топлива потраченного за время работы по путевому листу и рассчитывается следующим образом:

## **Расход по факту = количество горючего перед выездом + количество заправленного горючего - количество горючего при возвращении. Показание спидометра при возвращении в гараж – показание спидометра при**

**возвращении.**

Механик фиксирует и подтверждает подписью время возвращения, показания спидометра и движение горючего.

*Экономия* - Если расход топлива по факту меньше, чем расход топлива по норме, тогда заполняем это поле.

*Перерасход* - Если расход топлива по факту больше, чем расход топлива по норме, тогда заполняем это поле.

Мед. сестра – подпись и ФИО медицинского работника допускающего водителя в рейс.

Под подписью медицинского работника ставится печать организации.

#### **Заполнение оборотной стороны**

Следует отметить, что как в унифицированной форме, так и в самостоятельно разработанной форме путевого листа информация о конкретном месте следования автомобиля является обязательной. В противном случае, путевой лист, не содержащий информацию о месте следования автомобиля, не является подтверждением произведенных налогоплательщиком расходов на приобретение ГСМ.

#### *Поля оборотной стороны:*

*Номер по порядку* – Все поездки автомашины должны записываться под отдельным номером.

*Код заказчика* – Если автомобиль оказывает коммерческие услуги, то в целях идентификации клиентов в этом графе отражается их код.

Однако, если путевой лист выписан на несколько рабочих дней, в данной графе целесообразно заносить даты поездок.

*Место отправления* – Адрес места откуда машина отправилась. Желательно для большей обоснованности поездки указывать еще и организацию из которой данная машина отправлялась.

*Место назначения* – Адрес места куда машина отправилась. Желательно для большей обоснованности поездки указывать еще и организацию в которую данная машина отправлялась.

*Время выезда* - Время выезда из места отправления. Если путевой лист выписывается на один день, тогда можно указывать только время выезда из гаража (стоянки). Если же он выписан более чем на одни сутки, тогда желательно указывать время каждой поездки.

*Время возвращения* - Время приезда к месту назначения. Если путевой лист выписывается на один день, то можно указывать только время возвращения в гараж (на стоянку). Если же он выписан более чем на одни сутки, то желательно указывать время каждой поездки.

*Пройдено* - Вводятся данные о пройденном расстоянии (причем, целесообразно указывать по каждой поездке).

Подпись лица пользовавшегося автомобилем - В этой графе расписывается лицо, пользовавшееся автомобилем.

Бланк путевого листа представлен в Приложении 1

## СПИСОК ЛИТЕРАТУРЫ

### *Основные источники:*

1. Ганенко А.П. Оформление текстовых и графических материалов при подготовке дипломных проектов, курсовых и письменных экзаменационных работ (требования ЕСКД) Учеб. Пособие для сред.проф.образования.- М.: Изд.центр «Академия», 2005- 336 с.

## *Дополнительные источники:*

2. Справочнок по единой системе конструкторской документации/ В.П. Градиль, А.К. Моргун, Р.А. Егошин; под ред . А.Ф.Раба – Х.: Прапор, 1988 -255 с.

3. Гофман Э.Б., Миляев В.М., Смирнова Н.А. Дипломное проектирование, Методические рекомендации по выполнению дипломных пректов. Екатеринбург, 2000 – 48 с.

4. Боголюбов С.К. Черчение - М.: Машиностроение, 1989

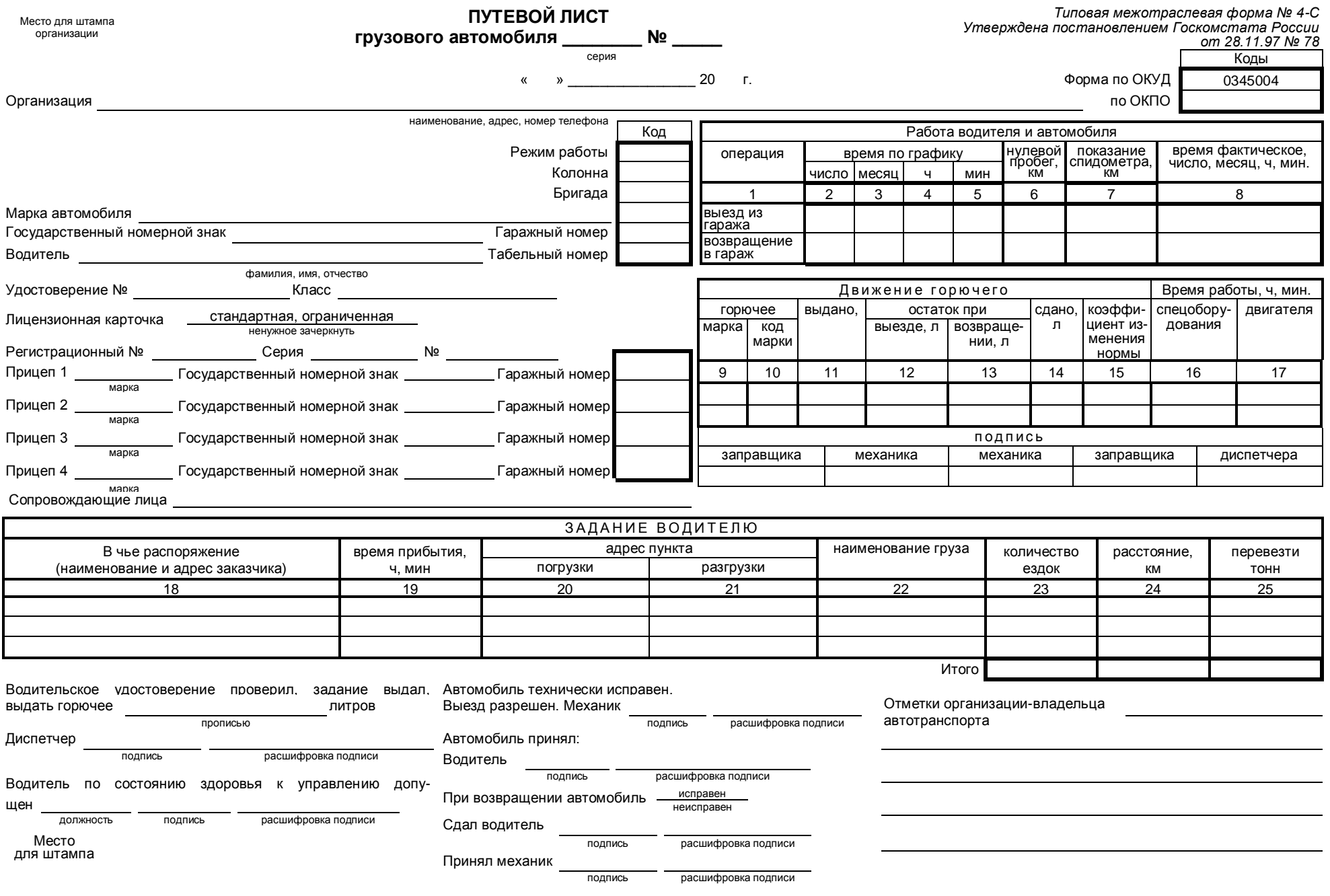

29

#### *Оборотная сторона формы № 4-С*

![](_page_29_Picture_427.jpeg)

![](_page_29_Picture_428.jpeg)

коды марок: Автомобиля Маростер и Прицепов Автомобиль, дни в работе для дни в работе дни в деть дни в работе д<br>В Дни в работе дни в работе с дни в работе с дни в работе с дни в работе с дни в работе с дни в работе с дни в

Таксировщик

подпись расшифровка подписи